#### УТВЕРЖДАЮ

**TECADA** Руководитель ГЩИ СИ ФГУП ВНИИМ им. Д.И. Менделеева» Ханов Н.И. 6 удекабря 2014 г

# Государственная система обеспечения единства измерений Станции контроля атмосферного воздуха автоматические АСК-А МЕТОДИКА ПОВЕРКИ

# MII-242-1474-2014

1. p. 60981-15

Руководитель научно-исследовательского отдела Государственных эталонов в области физико-химических измерений ГЦИ СИ ФГУП «ВНИЦМ им. Д.И. Менделеева»

- Л.А. Конопелько 2014 г.  $\mathcal{Y}$ 

Научный сотрудник ГЦИ СИДРГУП «ВНИИМ им. Д.И. Менделеева» Н.Б. Шор 2014 г.  $\mathcal{V}$  $\langle\langle$ 

Санкт-Петербург 2014

Настоящая методика поверки распространяется на станции контроля атмосферного воздуха автоматические АСК-А (далее - станции) и устанавливает методы и средства их первичной поверки при вводе в эксплуатацию и после ремонта и периодической поверки в процессе эксплуатации.

Интервал между поверками один год.

#### 1 Операции поверки

1.1 При проведении поверки должны выполняться операции, указанные в таблице 1.

Таблица 1

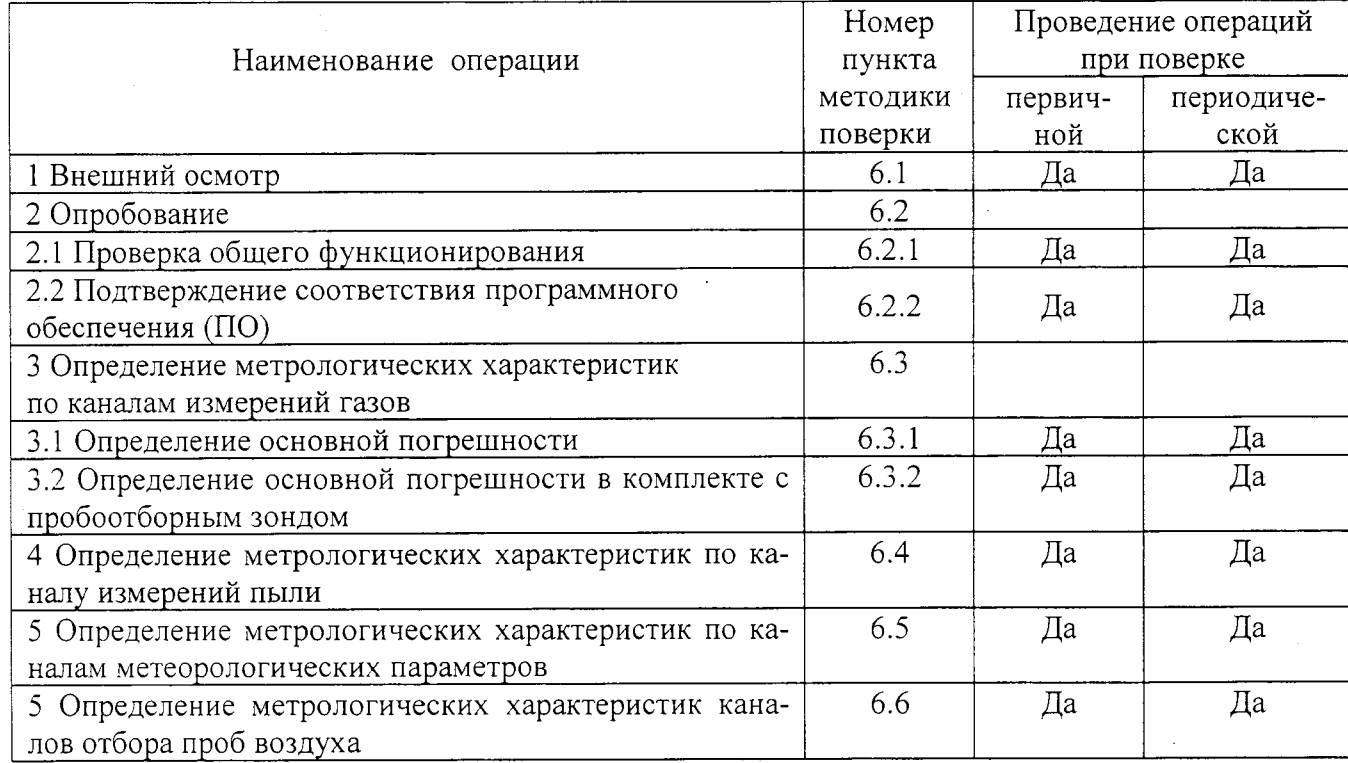

1.2 Если при проведении той или иной операции получен отрицательный результат, дальнейшая поверка прекращается.

1.3 Поверка каналов измерений газов проводится на месте эксплуатации станции при условии выполнения требований раздела 4 и наличии средств поверки, указных в разделе  $2.$ 

1.4 Поверка каналов измерения пыли и метеорологических параметров проводится в комплекте с блоком обработки данных в лаборатории надзорных органов.

# 2 Средства поверки

2.1 При проведении поверки должны применяться средства, указанные в таблице 2.

Таблица 2

 $\bar{\mathcal{A}}$ 

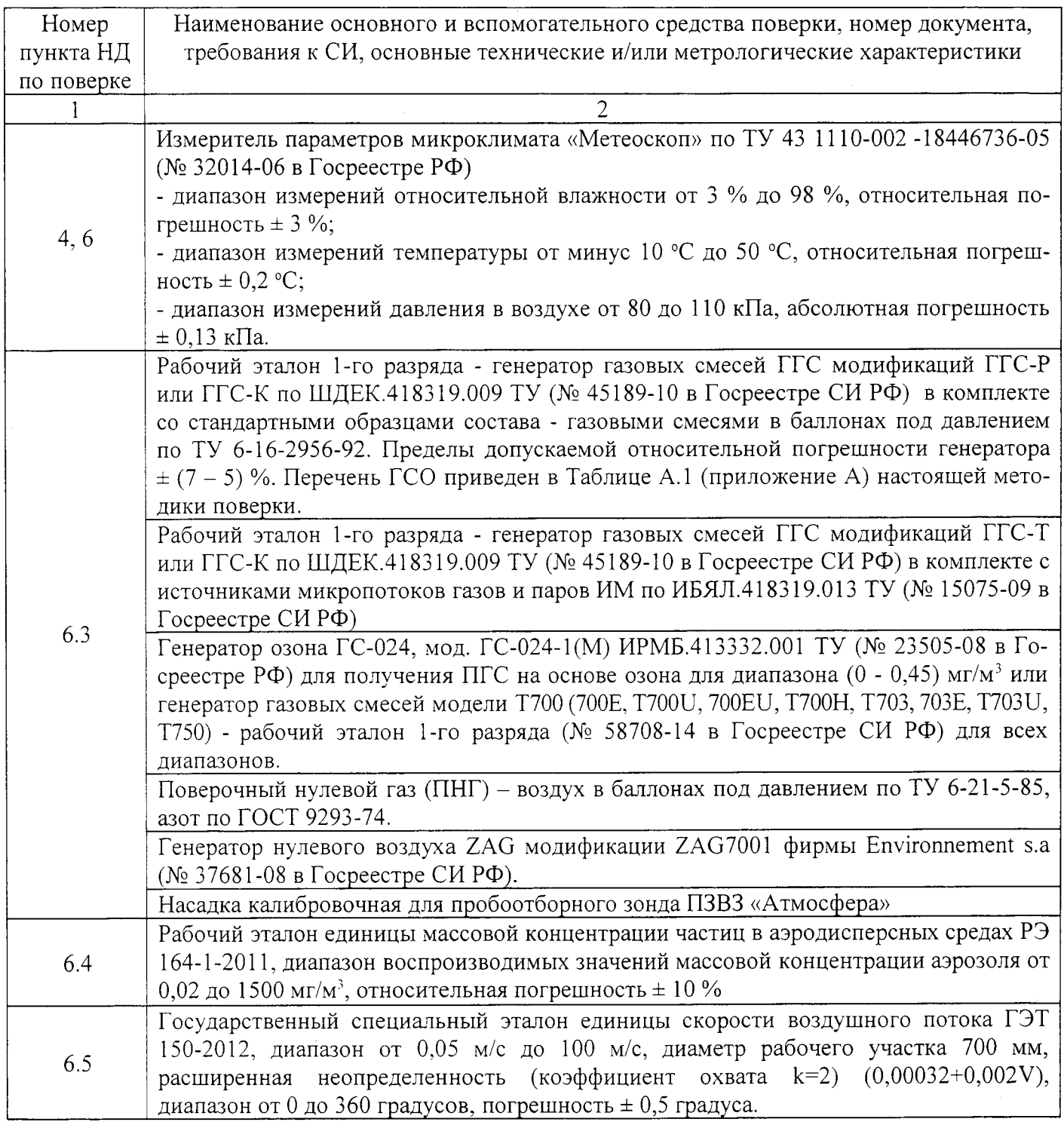

Продолжение таблицы 2.

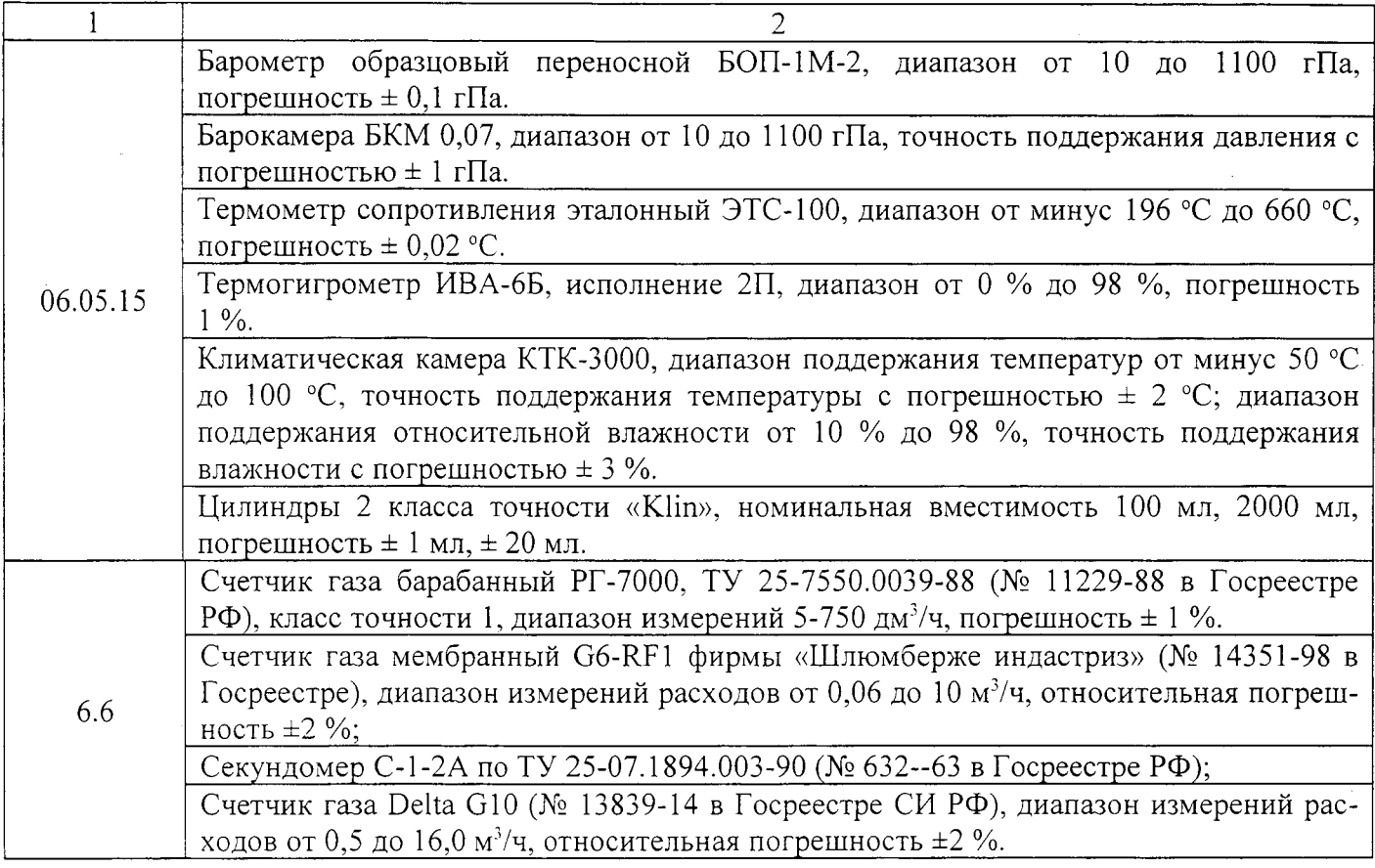

2.2 Допускается применение других средств измерений, обеспечивающих определение метрологических характеристик с требуемой точностью.

2.3 Все средства поверки должны иметь действующие свидетельства о поверке, стандартные образцы состава- газовые смеси в баллонах под давлением - действующие паспорта.

#### 3 Требования безопасности

3.1 При проведении поверки должны соблюдаться требования безопасности, изложенные в документе «Станции контроля атмосферного воздуха автоматические АСК-А. Руководство по эксплуатации».

3.2 При работе с газовыми смесями в баллонах под давлением должны соблюдаться требования ГОСТ 949-73 и «Федеральных норм и правил в области промышленной безопасности «Правила промышленной безопасности опасных производственных объектов, на которых используется оборудование, работающее под избыточным давлением», утвержденных Федеральной службой по экологическому, технологическому и атомному надзору 25.03.2014.

3.3 При работе со станцией необходимо соблюдать общие требования безопасности «Правил технической эксплуатации электроустановок потребителей», утверждённых приказом Минэнерго РФ № 6 от13.01.2003 и «Правил по охране труда при эксплуатации электроустановок», утверждённых приказом Минтруда России № 328н от 24.07.2013, введённых в лействие с 04.08.2014.

3.4 Работы, связанные с использованием радиоактивных источников мягкого бетаизлучения, применяемых в анализаторах пыли MP 101M модели MP 101-09, должны проводиться в соответствии с требованиями документов:

- «Основные санитарные правила обеспечения радиационной безопасности (ОСПОРБ 99/2010) СП 2.6.1.2612-10»:

- санитарные правила и нормативы СанПиН 2.6.1.2523-09 «Нормы радиационной безопасности (HPБ-99/2009)»;

- инструкции по технике безопасности, действующие в месте проведения поверки.

3.5 Концентрации вредных компонентов в воздухе рабочей зоны не должны превышать значений, приведенных в ГОСТ 12.1.005-88.

#### 4 Условия поверки

При проведении поверки должны соблюдаться следующие условия:

- температура окружающей среды (20  $\pm$  5) °C;

- атмосферное давление от 84 до 106,7 кПа;

- относительная влажность воздуха от 30 до 80 %;

- фоновое гамма-излучение не более 0,10 мкЗв/ч.

- пары кислот и щелочей, вибрация и тряска - отсутствуют.

#### 5. Подготовка к поверке

5.1 Для осуществления поверки станции необходим демонтаж датчиков метеопараметров, анализаторов пыли и блока обработки данных с ПО. Входящие в состав станции газоанализаторы и пробоотборники поверяются на месте с использованием средств поверки, указанных в таблице 2.

5.2 Перед проведением поверки должны быть выполнены следующие подготовительные работы:

а) поверяемые приборы, входящие в состав станции, должны быть подготовлены к работе в соответствии с Руководствами по эксплуатации на отдельные приборы, а также на станцию в целом:

б) генераторы и баллон с поверочным нулевым газом, используемые для проведения поверки, устанавливают в поверяемой станции;

в) баллоны с поверочными газовыми смесями (ПГС) должны быть выдержаны в помещении, в котором проводится поверка, в течение 24 ч;

г) пригодность газовых смесей в баллонах под давлением должна быть подтверждена паспортами на них;

д) после установки ГГС на станции проводят его подключение в соответствии с Руководством по эксплуатации;

е) подсоединяют фторпластовую трубку с выхода генератора или с вентиля точной регулировки, установленного на баллоне с ПГС, ко входу газоанализатора. Подачу ПГС осуществляют через тройник. Наличие сброса контролируют при помощи подключенного к тройнику ротаметра;

ж) необходимо проверить герметичность - плотность соединения фторопластовых трубок от генератора и баллонов к штуцерам газоанализаторов;

з) средства поверки должны быть подготовлены к работе в соответствии с их эксплуатационной документацией;

и) должна быть включена приточно-вытяжная вентиляция.

к) избыток поверочной смеси из ГГС или непосредственно из баллона с ПГС, а также выбросы из средств измерений вывести с помощью фторопластовых трубок в вентиляцию.

5.3 Перед проведением периодической поверки должны быть выполнены очередные регламентные работы (в т.ч. корректировка нулевых показаний и чувствительности газоанализаторов), предусмотренные Руководством по эксплуатации.

#### 6 Проведение поверки

6.1 Внешний осмотр

6.1.1 При проведении внешнего осмотра должно быть установлено соответствие станции следующим требованиям:

- соответствие комплектности станции требованиям формуляра;

- наличие в формуляре отметки о первичной поверке или свидетельства о последней поверке;

- наличие четких маркировочных надписей на входящих в станцию составных частях;

- отсутствие загрязнений, механических повреждений, влияющих на работу станции, в т.ч. пробоотборных устройств;

- исправность органов управления, настройки и коррекции (кнопки, переключатели, тумблеры).

Станция считается выдержавшей внешний осмотр удовлетворительно, если она соответствует всем перечисленным выше требованиям.

#### 6.2 Опробование

6.2.1 Проверка общего функционирования

6.2.1.1 Проверка общего функционирования газоанализаторов и других приборов в составе станции проводится в соответствии с руководством по эксплуатации на каждый прибор.

6.2.1.2 Проверка общего функционирования станции проводится после запуска программного обеспечения в соответствии с Руководством по эксплуатации на станцию.

6.2.2 Подтверждение соответствия программного обеспечения

При проведении поверки станции выполняют операцию «Подтверждение соответствия программного обеспечения».

Операция «Подтверждение соответствия программного обеспечения» состоит из следующих этапов:

- определение идентификационного наименования программного обеспечения;

- определение номера версии (идентификационного номера) программного обеспечения:

- определение цифрового идентификатора (контрольной суммы исполняемого кода) программного обеспечения.

6.2.2.1 Определение идентификационного наименования программного обеспечения.

Для определения идентификационного наименования ПО «Агат» определяют идентификационные наименования его метрологически значимых программных компонентов.

На «Агат» открывают окно программы «Агат-Клиент» (файл программы -AgatClient.exe).

Идентификационные наименования отображаются в верхней части главной формы каждого из компонентов ПО «Агат»»: Агат-Клиент (рисунок 1) и Агат-Сервер (рисунок  $(2)$ .

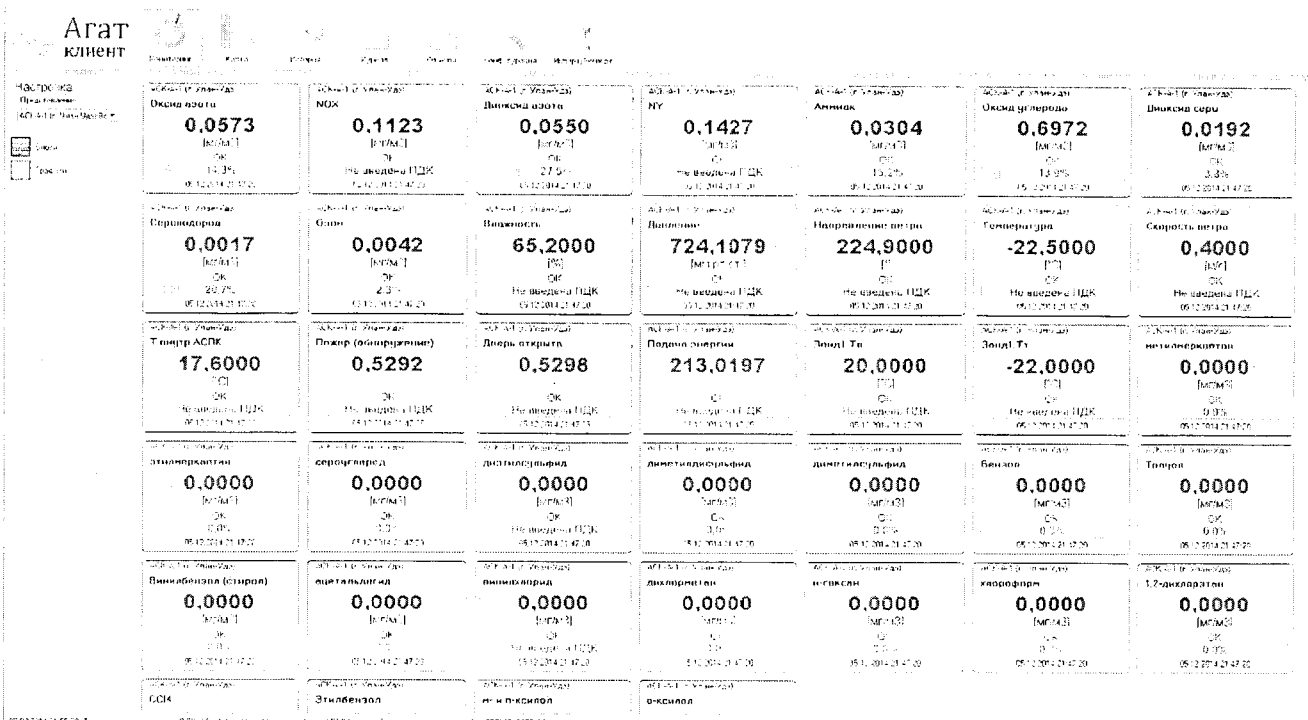

STREET IN CORRECT The management means about 1999, MCCALLE Printed by MCCAMAR (APP) was likely ta remene () 1957-0016<br>| Bercontuene |

Рисунок 1

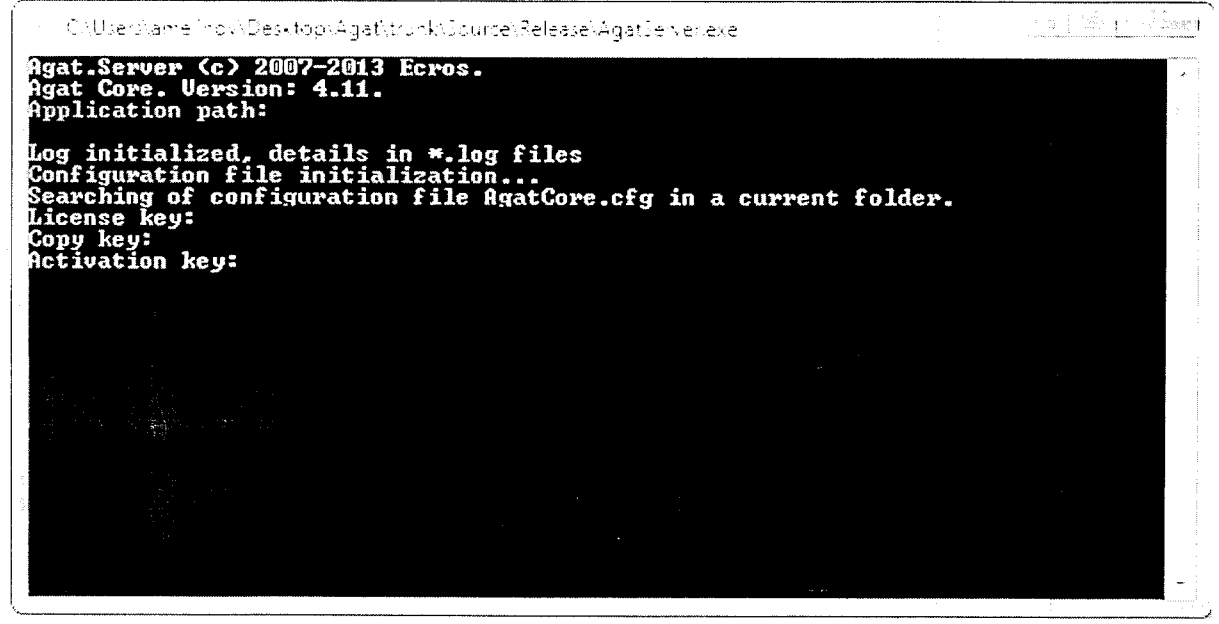

Рисунок 2

В таблице 3 приведен перечень метрологически значимых файлов программных компонентов и модулей и их идентификационные наименования.

Таблица 3 - Идентификационные наименования метрологически значимых файлов

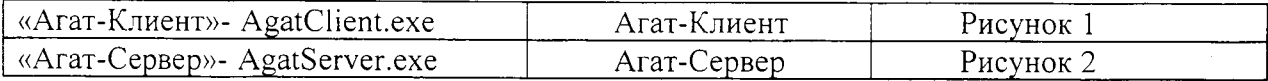

6.2.2.2 Определение номера версии (идентификационного номера) программного обеспечения.

Для определения номера версии ПО ««Агат»» определяют номера версий его метрологически значимых программных компонентов.

На «Агат» открывают окно программы «Агат-Клиент» (файл программы -AgatClient.exe).

Номера версии отображаются в окне при инициализации программы, а также при нажатии пользователем на логотипе в главном окне ПО «Агат», что соответствует рисункам: Агат-Клиент (рисунок 3) и Агат-Сервер (рисунок 2).

В таблице 4 приведен перечень метрологически значимых файлов программных компонентов и модулей и их номера версий.

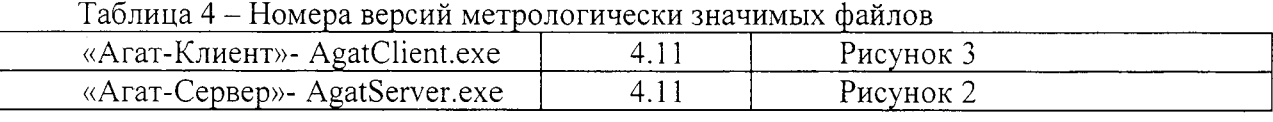

**Aret kozent**  $ATAT$  $\bar{d}$  $\pm$  . клиент Simon Lower College Legislation Alberton casara U.F. Lemes T.R. University by choice  $\tilde{t}$  and  $\tilde{t}$  is  $\sim$   $\sim$ de associ ing<br>Keluria y<br>Keluria ù, **Castle Holly Construction**  $\mathcal{O}^{(1,0)}\Phi_{\mathbf{G},\mathbf{S}}(\mathbf{r},\mathbf{r}) \cong \mathcal{O}^{(1,0)}\Phi_{\mathbf{S}}(\mathcal{S}(\mathcal{C},\mathbf{S})) \oplus \mathcal{S}^{\mathbf{S},\mathbf{S}}(\mathbf{r},\mathbf{r}) \cong \mathcal{O}(\mathcal{O}(\mathcal{D},\mathcal{H})) \oplus$  $\sim$   $\sim$ .<br>Desim .<br>Granica i Servedoral popular .<br>Namenin kontrolohim katalog asl namenin katalog asl namenin katalog asl namenin katalog asl namenin katalog asl namenin katalog asl namenin katalog asl namenin katalog asl namenin katalog asl namenin katalog asl namenin  $\bar{\mathcal{A}}$  . ска усы<br>Ханастурацыя хотраў<br>Ханастурацыя хотраў<br>Цабрэны хоту схотр Severitate to in  $\mathbb{C}^2$  дз $\sim$  разрести Агат.Клиент  $\frac{1}{2}$  ,  $\frac{1}{2}$  $\mathsf{P}\mathsf{C}$  . lús hing  $\delta$  vanishes is written. .<br>Nama incent a reference чý  $\gamma_{\theta}=\omega\tau_{\theta}+\rho\tau$  .  $\sim$ ersacher es es santa d'artisticat de l'electronique (1977-2018)<br>Decembre comptantes de l'ESSACO de l'orde de l'emperation de la COT<br>1913: Agos Permerates Saber Melcage Ц£,  $\mathcal{D}^{\rm an}(\chi)$  $\tilde{\gamma}_{\rm QG}$ Titerniches ize. TODAY RES funds. **Tiffetellarere**  $\sim$  $\sim 100$  . Here  $\sim 100$ -<br>SeraiPonfus  $\bar{\psi}_{\rm 200}$ len<br>Senti VIII – en rick en Aakto opporte toe toe te approxime el toegotele .<br>Taler .<br>Warne swikitar faul Baxwell coduescal  $\mathbb{C}$  besonance induces  $\mathbb{C}$  . Can induce  $\mathbb{C}$ Место измерения: Тест Early at the Рисунок 3

6.2.2.3 Определение цифрового идентификатора программного обеспечения

Для вычисления цифрового идентификатора файла метрологически значимого программного компонента или модуля можно использовать как стандартные библиотеки языков программирования для реализации того или иного алгоритма хеширования, так и воспользоваться уже готовыми программными продуктами для вычисления дайджеста файла.

В таблице 5 приведен перечень метрологически значимых файлов программных компонентов и модулей и их цифровые идентификаторы, вычисленные по алгоритму md5. В качестве программы для вычисления цифровых идентификаторов использовался программный пакет Total Commander, версия 7.55a.

Таблица 5 – Цифровые идентификаторы метрологически значимых файлов

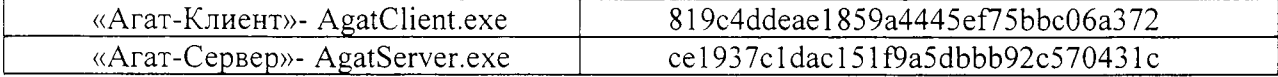

 $\mathbf{8}$ 

Результат подтверждения соответствия программного обеспечения считается положительным, если полученные идентификационные данные программных компонентов ПО СИ (идентификационные наименования, номера версий (идентификационные номера) и цифровые идентификаторы) соответствуют идентификационным данным, указанным в разделе «Программное обеспечение» описания типа средства измерений.

6.3 Определение метрологических характеристик по каналам измерений газов

6.3.1 Определение основной погрешности

6.3.1.1 Перед проведением измерений газоанализаторы должны быть настроены в соответствии с 5.3 настоящей методики.

6.3.1.2 Определение основной погрешности по всем газовым каналам проводят при поочередной подаче ПГС в последовательности:

 $N_2$  1 – 2 – 3 - для газоанализаторов Chromatotec GC 866 модификации Chroma FID;

 $N_2$  1 – 2 – 3 – 4 - для других модификации газоанализаторов Chromatotec GC 866;

 $N_2$  1 – 2 – 3 – 4 – 3 – 2 – 1 – 4 – для остальных газоанализаторов,

и считывании показаний с дисплеев газоанализаторов и монитора компьютера, в который загружено ПО станции.

Номинальные значения массовой концентрации определяемых компонентов в ПГС приведены в Приложении А..

Примечание: При наличии действующих свидетельств поверки газоанализаторов допускается проводить определение погрешности по меньшему числу ПГС- №№ 1-3, число циклов не менее 2-х.

Расхождение показаний газоанализаторов и монитора компьютера не должно превышать 0,2 долей от основной погрешности.

6.3.1.3 Подачу газовых смесей на газоанализаторы проводить в соответствии с 5.2 е).

6.3.1.4 Считывание показаний газоанализаторов и монитора компьютера осуществляют:

- для газоанализаторов Chromatotec GC 866 - после начала подачи ПГС через время, указанное для каждого режима измерений в соответствии с Дополнением к РЭ на газоанализаторы (число отборов с заданным режимом для каждой ПГС и число измерений - не менее  $2-x$ .);

- для остальных газоанализаторов – не менее чем через 10 мин после начала подачи ПГС.

6.3.1.5 По результатам измерений, полученным в каждой точке проверки, определяют основную погрешность измерительного канала.

6.3.1.6 Значение основной абсолютной погрешности  $\Delta$ , мг/м<sup>3</sup>, в каждой точке для диапазонов измерений, приведенных в таблице Б.1 (приложение Б), рассчитывают по формуле

$$
\Delta = C_H - C_H \tag{6.3.1}
$$

где 
$$
C_H
$$
 – измеренное значение массовой концентрации определяемого компонента (показания монитора компьютера), мг/м<sup>3</sup>;

 $C_n$  – действительное значение массовой концентрации определяемого компонента в ПГС,  $M r / M^3$ .

Результаты определения считают положительными, если полученные значения основной абсолютной погрешности не превышают значений, указанных в таблице Б.1 (приложение Б).

6.3.1.7 Значение основной приведенной погрешности  $\gamma$ , %, в каждой точке для диапазонов измерений, приведенных таблице Б.1 (приложение Б), рассчитывают по формуле

$$
\gamma = \frac{C_H - C_A}{C_\kappa} \cdot 100\tag{6.3.2}
$$

 $C_{\mu}$  – верхний предел диапазона измерений (таблица А.1 (приложение А), мг/м<sup>3</sup>. где

Результаты определения считают положительными, если полученные значения основной приведенной погрешности не превышают значений, указанных таблице Б.1 (приложение Б).

6.3.1.8 Значение основной относительной погрешности ( $\delta$ , %) для диапазонов измерений, приведенных в таблице Б.1 (приложение Б), рассчитывают по формуле

$$
\delta = \frac{C_H - C_{\text{A}}}{C_{\text{A}}} \cdot 100\tag{6.3.3}
$$

Результаты определения считают положительными, если полученные значения основной относительной погрешности не превышают значений, указанных таблице Б.1 (приложение Б).

6.3.2 Определение основной погрешности в комплекте с пробоотборным зондом

6.3.2.1 Определение основной погрешности каналов измерений газов в комплекте с пробоотборным зондом производится для ПЗВЗ «Атмосфера» по каналу СО или NO<sub>2</sub>.

6.3.2.2 При проверке используют калибровочную насадку пробоотборного зонда ПЗВЗ «Атмосфера». Насадку укрепляют на входной стороне корпуса ПЗВЗ. С помощью газовой магистрали (фторопластовые трубки) газоанализатор стыкуют с ПЗВЗ. Через один из штуцеров насадки подается ПГС № 2 для выбранного газа (приложение А). На вход газоанализатора устанавливают тройник, к которому подключают измерительный прибор (манометр, газовый счетчик) для контроля объема отбираемой пробы или расхода газовой смеси. Сброс ПГС контролируют при помощи ротаметра. Через 5 мин проводят отсчет показаний с монитора.

6.3.2.3 Основную погрешность рассчитывают по формуле (6.3.2) или (6.3.3).

Результат считают положительным, если полученные значения не превышают значений, указанных в таблице Б.1 (приложение Б).

6.4 Определение метрологических характеристик по каналу измерений пыли

Определение метрологических характеристик анализаторов пыли МР 101М модели MP 101-09 осуществляется в соответствии с документом МП-242-1619-2014 «Анализаторы пыли MP 101M модели MP 101-09. Методика поверки».

Результат считают положительным, если полученные значения погрешности не превышают нормированных значений, приведенных в таблице Б.1 (приложение Б).

Расхождение показаний анализаторов и монитора компьютера не должно превышать 0,2 долей от основной погрешности.

6.5 Определение метрологических характеристик по каналам метеорологических параметров

Определение метрологических характеристик каналов измерений метеопараметров проводится комплектным методом с использованием датчиков и блока обработки данных  $c \Pi O$ .

Перед началом измерений к блоку обработки данных присоединяется датчик метеопараметров. Считывание показаний поверяемого канала проводится с монитора.

6.5.1 Определение метрологических характеристик метеостанции автоматической WXT520 осуществляется в соответствии с документом МП 2551-0126-2014 «Метеостанции автоматические WXT520. Методика поверки».

6.5.2 Определение метрологических характеристик станций автоматических метеорологических Vantage Pro2 осуществляется в соответствии с документом МП 2551-0129-2014 «Станции автоматические метеорологические Vantage Pro2. Методика поверки».

Результаты определения считают положительными, если полученные значения основной абсолютной погрешности по всем параметрам не превышают значений, указанных в таблице Б.2 (приложение Б).

Расхождение показаний дисплея контроллера и монитора компьютера не должно превышать 0,2 долей от основной погрешности.

6.6 Определение метрологических характеристик каналов отбора проб воздуха

6.6.1 Определение метрологических характеристик аспиратора АВА 1-150-02СП осуществляется в соответствии с документом МП 242-1072-2010 «Аспираторы воздуха автоматические ABA 1. Методика поверки».

6.6.2 Определение метрологических характеристик аспиратора АВА 3-240/180-01 осуществляется в соответствии с методикой поверки (Приложение А к паспорту ФМЛИ.941421.006 ПС).

6.6.3 Определение метрологических характеристик аспираторов ПУ-3Э, ПУ-4Э осуществляется в соответствии с методикой поверки (Приложение А к руководству по эксплуатации).

6.6.4 Определение метрологических характеристик пробоотборников ОП - 442ТЦ осуществляется в соответствии с документом МП 242-1024-2010 «Пробоотборники воздуха автоматические «ОП». Методика поверки».

Результаты определения считают положительными, если полученные значения основной погрешности не превышают значений, указанных в таблице Б.3 (приложение Б.)

#### 7 Оформление результатов поверки

7.1 В процессе проведения поверки ведется протокол, форма которого приведена в приложении В.

7.2 При положительных результатах поверки на станцию дается свидетельство о поверке установленной формы или ставится поверительное клеймо.

7.3 При отрицательных результатах поверки применение станции запрещается и выдается извещение о непригодности. Станция направляется в ремонт.

# Приложение А

### (обязательное)

# 1. ПГС, используемые при поверке газоанализаторов, входящих в состав станции (кроме Chromatotec GC 866).

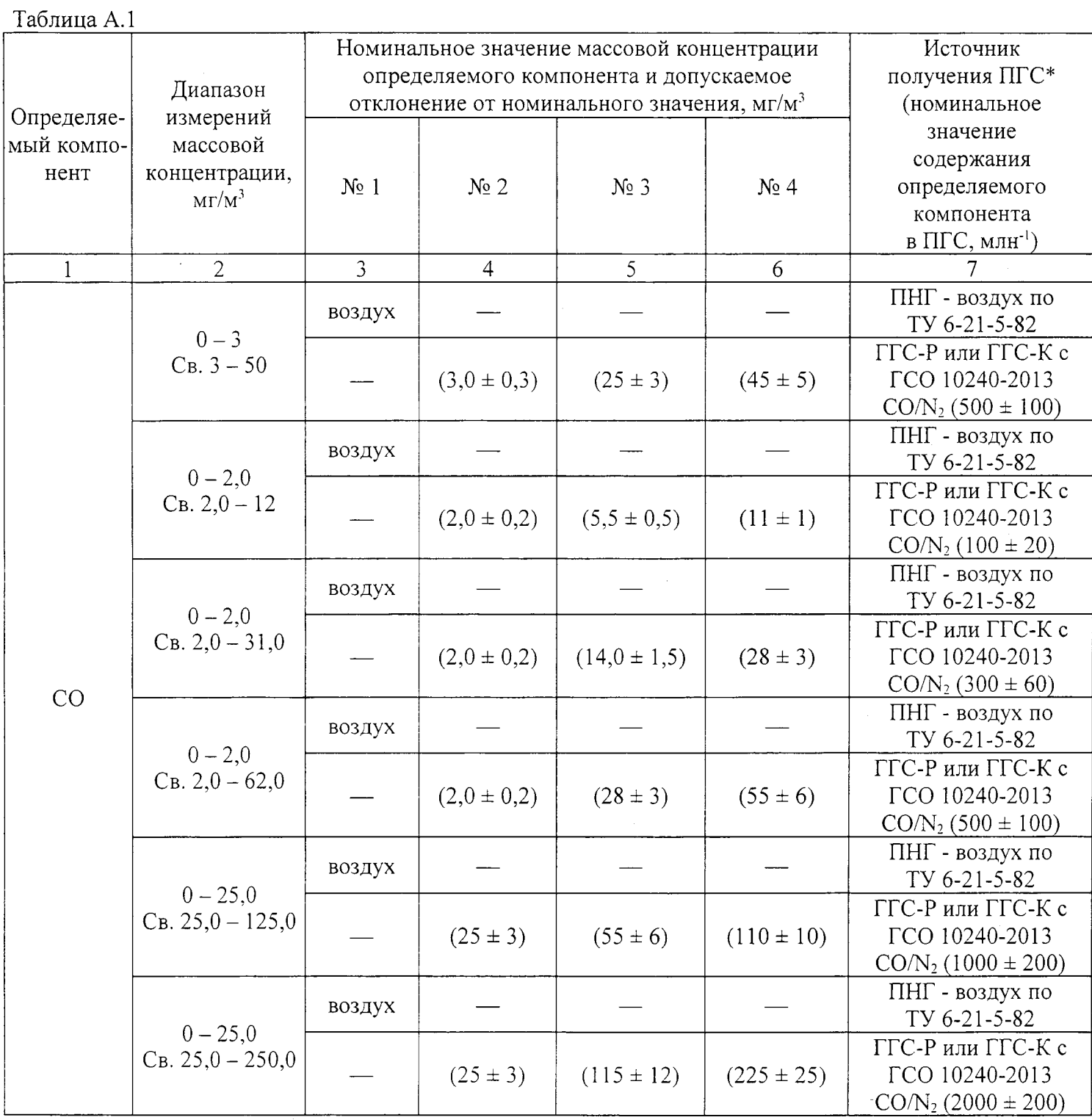

12

Продолжение таблицы А.1

| $\mathbf{1}$    | $\overline{2}$                                                                                                    | $\overline{3}$   | $\overline{4}$         | 5                                                                                                    | 6                                                            | $\overline{7}$                                                  |
|-----------------|----------------------------------------------------------------------------------------------------|------------------|------------------------|----------------------------------------------------------------------------------------------------|--------------------------------------------------------------|-----------------------------------------------------------------|
|                 |                                                                                                    | воздух           |                        |                                                                                                    |                                                              | ПНГ - воздух по<br>TV 6-21-5-82                                 |
|                 | $0 - 0.08$<br>св. $0,08-1,0$                                                                                             |                  | $(0.08 \pm 0.01)$      | $(0.45 \pm 0.05)$                                                                                                    | $(0.9 \pm 0.1)$                                              | ГГС-Р или ГГС-К с<br>ГСО 10331-2013<br>$NO2/N2 (10 \pm 2)$      |
|                 | $0 - 0,10$                                                                                                    | воздух           |                        |                                                                                                    |                                                              | ПНГ - воздух по<br>TY 6-21-5-82                                 |
| NO <sub>2</sub> |                                                                                                    |                  | $(0,10 \pm 0,01)$      |                                                                                                    |                                                              | ГГС-Р или ГГС-К с<br>ГСО 10331-2013<br>$NO2/N2 (10 \pm 3)$      |
|                 |                                                                                                    |                  |                        | $(9 \pm 1)$                                                                                                    | $(18 \pm 2)$                                                 | ГГС-Р или ГГС-К с<br>ГСО 10331-2013<br>$NO_2/N_2 (200 \pm 40)$  |
|                 |                                                                                                    | воздух           |                        |                                                                                                    |                                                              | ПНГ - воздух по<br>TV 6-21-5-82                                 |
|                 | св. $2,0-100,0$                                                                                                    |                  | $(2,0 \pm 0,2)$        | $(45 \pm 5)$                                                                                                    | $(90 \pm 10)$                                                | ГГС-Р или ГГС-К с<br>ГСО 10331-2013<br>$NO_2/N_2 (500 \pm 100)$ |
|                 |                                                                                                    | воздух           |                        |                                                                                                    |                                                              | ПНГ - воздух по<br>TV 6-21-5-82                                 |
|                 | $CB. 0,08-1,0$                                                                                                    |                  | $(0.08 \pm 0.01)$      | $(0.45 \pm 0.05)$                                                                                                    | $(0,9 \pm 0,1)$                                              | ГГС-Р или ГГС-К с<br>ГСО 10323-2013<br>$NO/N_2 (10 \pm 3)$      |
|                 | $0 - 0,065$<br>$C_{B.0,065-13,50}$                                                                                       | воздух           |                        |                                                                                                    |                                                              | ПНГ - воздух по<br>TV 6-21-5-82                                 |
| NO              |                                                                                                    |                  | $(0,065\pm$<br>0,010)  |                                                                                                    |                                                              | ГГС-Р или ГГС-К с<br>ГСО 10323-2013<br>$NO/N_2 (10 \pm 3)$      |
|                 |                                                                                                    |                  |                        | $(6.0 \pm 0.6)$<br>$(12,0 \pm 1,5)$<br>$(30 \pm 3)$<br>$(60 \pm 5)$<br>$(2,5 \pm 0,3)$<br>$(4,5 \pm 0,5)$<br>$(1,4 \pm 0,2)$<br>$(1,8 \pm 0,2)$ | ГГС-Р или ГГС-К с<br>ГСО 10323-2013<br>$NO/N_2 (100 \pm 20)$ |                                                                 |
|                 |                                                                                                    | воздух           |                        |                                                                                                    |                                                              | ПНГ - воздух по<br>TV 6-21-5-82                                 |
|                 | Св. $1,3 - 65,0$                                                                                                    | воздух<br>воздух | $(1,30 \pm )$<br>0,15) |                                                                                                    |                                                              | ГГС-Р или ГГС-К с<br>ГСО 10323-2013<br>$NO/N_2 (500 \pm 100)$   |
|                 |                                                                                                    |                  |                        |                                                                                                    |                                                              | ПНГ - воздух по<br>TV 6-21-5-82                                 |
|                 | CB. $0.05 - 5.0$                                                                                                    |                  | $(0,050 \pm$<br>0,005) |                                                                                                    |                                                              | ГГС-Р или ГГС-К с<br>FCO 10342-2013<br>$SO_2/N_2$ (15 ± 3)      |
|                 | CB. $0,10-20,0$<br>$0 - 2,0$<br>$0 - 0.08$<br>$0 - 1,3$<br>$0 - 0.05$<br>SO <sub>2</sub><br>$0 - 0.05$<br>CB. $0,05-2,0$ |                  |                        |                                                                                                    | ПНГ - воздух по<br>TV 6-21-5-82                              |                                                                 |
|                 |                                                                                                    |                  | $(0,050 \pm$<br>0,005) |                                                                                                    |                                                              | ГГС-Р или ГГС-К с<br>ГСО 10342-2013<br>$SO_2/N_2 (10 \pm 3)$    |

Продолжение таблицы А.1

| 1                                           | $\overline{2}$                                          | $\overline{3}$    | $\overline{4}$         | 5                                                                                                    | 6                                                              | $7\phantom{.0}$                                                  |
|---------------------------------------------|---------------------------------------------------------|-------------------|------------------------|----------------------------------------------------------------------------------------------------|----------------------------------------------------------------|------------------------------------------------------------------|
|                                             |                                                         | воздух            |                        |                                                                                                    |                                                                | ПНГ - воздух по<br>TV 6-21-5-82                                  |
| SO <sub>2</sub><br>O <sub>3</sub><br>$H_2S$ | $0 - 0,06$<br>$C_{B.0,06-30,0}$                         |                   | $(0.06 \pm 0.01)^{3}$  |                                                                                                    |                                                                | ГГС-Р или ГГС-К с<br>ГСО 10342-2013<br>$SO_2/N_2 (10 \pm 3)$     |
|                                             |                                                         |                   |                        | $(14,0 \pm 1,5)$<br>$(27 \pm 3)$<br>$(0,45 \pm$<br>$(0,25 \pm 0,05)$<br>0,50)<br>$(4,5 \pm 0,2)$<br>$(9,5 \pm 0,5)$<br>$(0.45 \pm 0.50)$<br>$(1,9 \pm 0,1)$<br>$(0,7 \pm 0,07)$<br>$(1,3 \pm 0,2)$<br>$(0.18 \pm$<br>$(0,09 \pm 0,01)$<br>0,02) | ГГС-Р или ГГС-К с<br>ГСО 10323-2013<br>$SO_2/N_2 (100 \pm 20)$ |                                                                  |
|                                             |                                                         | воздух            |                        |                                                                                                    |                                                                | ПНГ - воздух по<br>TV 6-21-5-82                                  |
| $0 - 0,1$<br>$CB. 0, 1 - 0, 5$              |                                                         | $(0,10 \pm 0,02)$ |                        |                                                                                                    | Генератор озона<br>ГС-024 модели<br>$\Gamma$ C-024-1           |                                                                  |
|                                             | $CB. 0, 5 - 1, 0$<br>св. $1,0-10$                       | (0,5)<br>0,05)    | $(1,00 \pm 0,05)$      |                                                                                                    |                                                                | Генератор газовых<br>смесей моделей Т700                         |
|                                             |                                                         | воздух            |                        |                                                                                                    |                                                                | ПНГ - воздух по<br>TV 6-21-5-82                                  |
|                                             | $0 - 0,04$<br>$C_{B.0,04} - 0.50$<br>$C_{B.0,5} - 2,00$ |                   | $(0.03 \pm 0.01)$      |                                                                                                    |                                                                | Генератор озона<br>ГС-024 модели<br>$\Gamma$ C-024-1             |
|                                             |                                                         |                   |                        | $(3,5 \pm 0,5)$<br>$(1,8 \pm 0,2)$                                                                                                    | Генератор газовых сме-<br>сей моделей Т700                     |                                                                  |
|                                             | $0 - 0,008$<br>CB. $0,008 - 1,5$                        | воздух            |                        |                                                                                                    |                                                                | Генератор<br>нулевого воздуха<br>ZAG модификации<br>ZAG7001      |
|                                             |                                                         |                   | $(0,008 \pm$<br>0,001) |                                                                                                    |                                                                | ГГС-Р или ГГС-К с<br>ГСО 10328-2013<br>$H_2SN_2$ (5,0 $\pm$ 1,5) |
|                                             | $0 - 0.008$                                             | воздух            |                        |                                                                                                    |                                                                | Генератор<br>нулевого воздуха<br>ZAG модификации<br>ZAG7001      |
|                                             | св. $0,008 - 0,2$                                       |                   | $(0,008 \pm$<br>0,001) |                                                                                                    |                                                                | ГГС-Р или ГГС-К с<br>ГСО 10328-2013<br>$H_2SN_2(5,0\pm 1,5)$     |
| NH <sub>3</sub>                             | $0 - 0.040$                                             | воздух            |                        |                                                                                                    |                                                                | Генератор<br>нулевого воздуха<br>ZAG модификации<br>ZAG7001      |
|                                             | св. $0,040 - 4,0$                                       |                   | $(0,040 \pm$<br>0,005) |                                                                                                    |                                                                | ГГС-Р или ГГС-К с<br>ГСО 10326-2013<br>$NH3/N2 (20 \pm 4)$       |

Продолжение таблицы А.1

| $\mathbf{1}$    | $\overline{2}$                  | $\overline{3}$ | $\overline{4}$  | 5                                                                                                | 6                                                                                                  | $\tau$                                                                                             |
|-----------------|---------------------------------|----------------|-----------------|--------------------------------------------------------------------------------------------------|----------------------------------------------------------------------------------------------------|----------------------------------------------------------------------------------------------------|
|                 | $0 - 100$<br>Св. $100 - 1000$   | воздух         |                 |                                                                                                  |                                                                                                    | ПНГ - воздух по<br>TV 6-21-5-82                                                                    |
|                 |                                 |                | $(100 \pm 10)$  | $(450 \pm 50)$                                                                                   | $(900 \pm 100)$                                                                                    | ГГС-Р или ГГС-К с<br>ГСО 10241-2013<br>CO <sub>2</sub> /N <sub>2</sub><br>$(1,0 \pm 0,05)$ % (06.) |
|                 |                                 | воздух         |                 |                                                                                                  |                                                                                                    | ПНГ - воздух по<br>TV 6-21-5-82                                                                    |
| CO <sub>2</sub> | $0 - 200$<br>$C_B$ . 200 - 2000 |                | $(200 \pm 20)$  | $(1800 \pm$<br>$(900 \pm 100)$<br>200)<br>$(4500 \pm$<br>$(2250 \pm 225)$<br>500)<br>$(9 \pm 1)$ | ГГС-Р или ГГС-К с<br>ГСО 10241-2013<br>CO <sub>2</sub> /N <sub>2</sub><br>$(2,0 \pm 0,1)$ % (ob.)  |                                                                                                    |
|                 |                                 | воздух         |                 |                                                                                                  |                                                                                                    | ПНГ - воздух по<br>TV 6-21-5-82                                                                    |
|                 | $0 - 400$<br>Св. $400 - 4000$   |                | $(400 \pm 40)$  |                                                                                                  | ГГС-Р или ГГС-К с<br>ГСО 10241-2013<br>CO <sub>2</sub> /N <sub>2</sub><br>$(5,0 \pm 0,25)$ % (ob.) |                                                                                                    |
|                 |                                 | воздух         |                 |                                                                                                  |                                                                                                    | ПНГ - воздух по<br>TV 6-21-5-82                                                                    |
|                 | $0 - 10$                        |                | $(4,5 \pm 5,0)$ |                                                                                                  |                                                                                                    | ГГС-Р или ГГС-К с<br>ГСО 10256-2013<br>СН4/воздух<br>$(200 \pm 40)$                                |
|                 |                                 | воздух         |                 | $(45 \pm 5)$<br>$(90 \pm 10)$<br>$(50 \pm 5)$                                                    | ПНГ - воздух по<br>TV 6-21-5-82                                                                    |                                                                                                    |
| CH <sub>4</sub> | $0 - 50$                        |                | $(20 \pm 2)$    |                                                                                                  |                                                                                                    | ГГС-Р или ГГС-К с<br>FCO 10256-2013<br>СН4/воздух<br>$(500 \pm 100)$                               |
|                 |                                 | воздух         |                 |                                                                                                  |                                                                                                    | ПНГ - воздух по<br>TV 6-21-5-82                                                                    |
|                 | $0 - 10$<br>св. $10-100$        |                | $(10 \pm 1)$    |                                                                                                  |                                                                                                    | ГГС-Р или ГГС-К с<br>ГСО 10256-2013<br>СН4/воздух<br>$(0,2 \pm 0,02)$ % (ob.)                      |
|                 |                                 | воздух         |                 |                                                                                                  |                                                                                                    | ПНГ - воздух по<br>TY 6-21-5-82                                                                    |
|                 | $0 - 100$<br>св. $100 - 500$    |                | $(100 \pm 10)$  | $(250 \pm 25)$                                                                                   | $(450 \pm 50)$                                                                                     | ГГС-Р или ГГС-К с<br>ГСО 10256-2013<br>СН4/воздух<br>$(0.5 \pm 0.05)$ % (ob.)                      |

Продолжение таблицы А.1

|                 |                               | 3      | 4               |                                   | 6                                                                                          |                                                                               |
|-----------------|-------------------------------|--------|-----------------|-----------------------------------|--------------------------------------------------------------------------------------------|-------------------------------------------------------------------------------|
|                 |                               | воздух |                 |                                   |                                                                                            | ПНГ - воздух по<br>TY 6-21-5-82                                               |
| CH <sub>4</sub> | $0 - 100$<br>св. $100 - 1000$ |        | $(100 \pm 10)$  | $(450 \pm 50)$<br>$(900 \pm 100)$ | ГГС-Р или ГГС-К с<br>FCO 10256-2013<br>СН <sub>4</sub> /воздух<br>$(1,0 \pm 0,05)$ % (ob.) |                                                                               |
|                 |                               | воздух |                 |                                   |                                                                                            | ПНГ - воздух по<br>TV 6-21-5-82                                               |
|                 | $0 - 5$<br>$CB. 5 - 100$      |        | $(5,0 \pm 0,5)$ | $(50 \pm 5)$                      | $(90 \pm 10)$                                                                              | ГГС-Р или ГГС-К с<br>ГСО 10256-2013<br>СН4/воздух<br>$(0,2 \pm 0.02)$ % (ob.) |

\*Рабочий эталон 1-го разряда - генератор газовых смесей ГГС модификаций ГГС-Р или ГГС-К по ШДЕК.418319.009 ТУ в комплекте со стандартными образцами состава - газовыми смесями в баллонах под давлением по ТУ 6-16-2956-92.

Допускается применение других ПГС, имеющих аналогичные метрологические характеристики. Примечание - Для пересчета объемной доли (млн<sup>-1</sup>) в массовую концентрацию компонента (мг/м<sup>3</sup>) используют коэффициенты при температуре 20 °С и 760 мм рт. ст. (в соответствии с требованиями ГОСТ 12.1.005-88): для CO - 1,17; для NO<sub>2</sub> - 1,91; для NO - 1,25; для SO<sub>2</sub> - 2,66; для O<sub>3</sub> - 2,00, для H<sub>2</sub>S - 1,42; для  $NH_3 - 0.71$ ; для  $CO_2 - 1.83$ , для  $CH_4 - 0.67$ .

#### 2. ПГС, используемые при поверке газоанализаторов Chromatotec GC 866, входящих в состав станнии

Перечень ПГС, используемые при поверке газоанализаторов Chromatotec GC 866, приведен в Приложении А МП-242-1376-2012 «Газоанализаторы Chromatotec GC 866» и МП-242-1709-2013 «Газоанализаторы Chromatotec GC 866 модификаций Chroma FID, Chroma S. TRS MEDOR».

# Приложение Б

# (обязательное)

## Метрологические характеристики каналов измерения загрязняющих веществ

 $\sim$   $\sim$ 

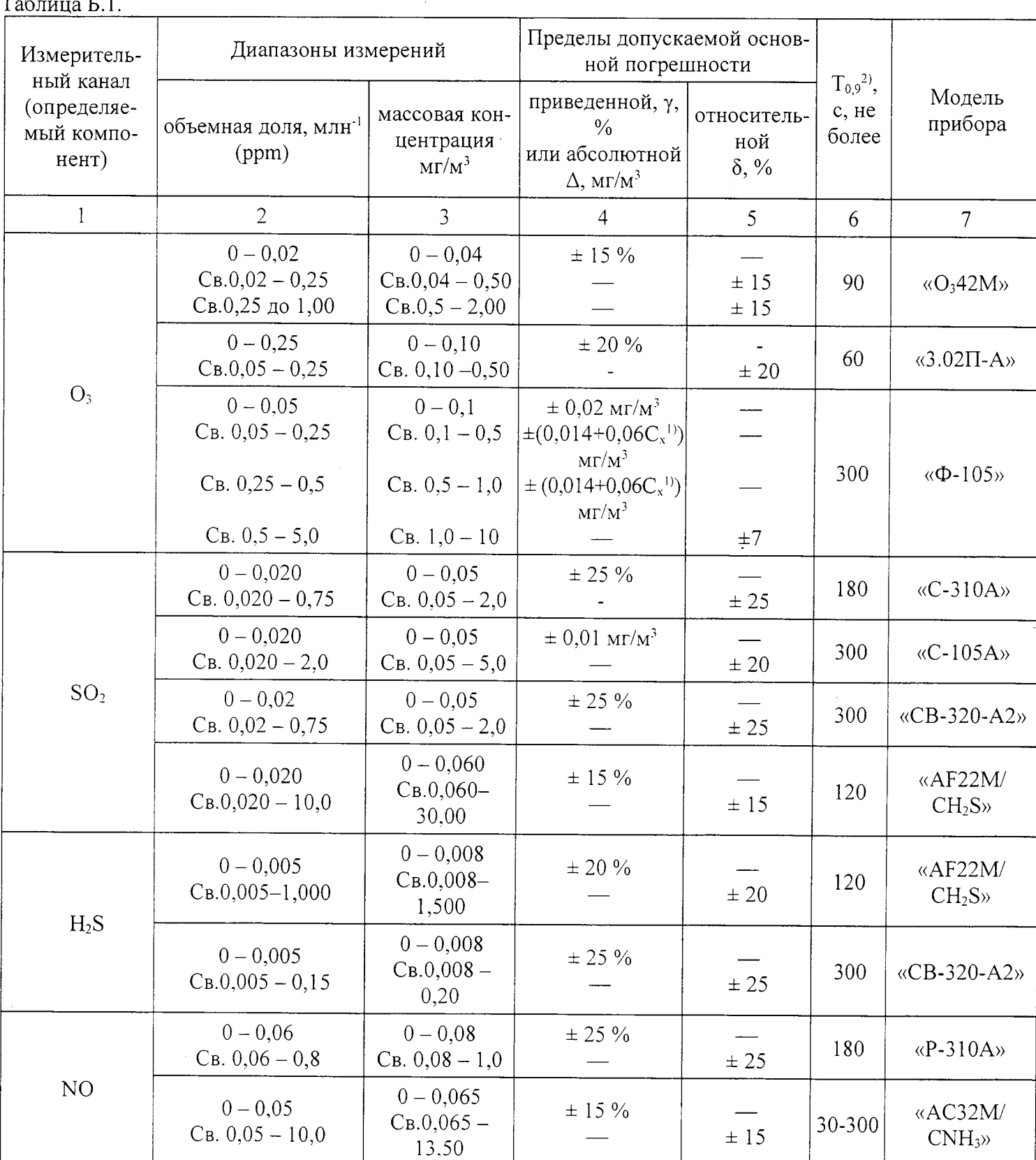

Продолжение таблицы Б.1

| $\mathbf{1}$                                                | $\overline{2}$                  | $\overline{3}$                   | $\overline{4}$            | 5               | 6               | $\overline{7}$           |
|-------------------------------------------------------------|---------------------------------|----------------------------------|---------------------------|-----------------|-----------------|--------------------------|
|                                                             | $0 - 0.04$<br>Св. $0,04-0,5$    | $0 - 0,08$<br>Св. $0,08-1,0$     | $± 25 \%$                 | $\pm$ 25        | 300             | $\langle P-310A \rangle$ |
| NO <sub>2</sub><br>NH <sub>3</sub><br>CO<br>CO <sub>2</sub> | $0 - 0.05$<br>Св. $0,05-10,0$   | $0 - 0, 10$<br>$C_{B.0,10-20,0}$ | $\pm$ 15 %                | ± 15            | 30-300          | «AC32M/<br>$CNH_3$       |
|                                                             | $0 - 0.05$<br>$C_{B.} 0,05-5,0$ | $0 - 0.04$<br>Св. $0,04-4,0$     | $± 15 \%$                 | ±15             | 30-300          | «AC32M/<br>$CNH_3$       |
|                                                             | $0 - 2,5$<br>$CB. 2, 5 - 40$    | $0 - 3$<br>$C_B$ . 3 - 50        | $\pm$ 20 $\%$             | ± 20            | 120             | $\&K-100$                |
|                                                             | $0 - 2,0$<br>$CB. 2, 0 - 10$    | $0 - 2,0$<br>$C_B$ . 2,0 - 12    | $± 25 \%$                 | $\pm$ 25        |                 |                          |
|                                                             | $0 - 20,0$<br>$C_B$ . 20,0 - 25 | $0 - 2,0$<br>$C_B$ , 25,0 - 31,0 | $± 25 \%$                 | ± 25            | 40              | «CO12M»                  |
|                                                             | $0 - 2,0$<br>Св. $2,0-50,0$     | $0 - 2.0$<br>Св. $2,0 - 62,0$    | $± 25 \%$                 | ± 25            |                 |                          |
|                                                             | $0 - 50$<br>$C_B$ . 50 - 500    | $0 - 100$<br>Св. $100 - 1000$    | $± 15 \%$                 | $\pm$ 15        |                 |                          |
|                                                             | $0 - 100$<br>$C_B$ . 100 - 1000 | $0 - 200$<br>$C_B$ . 200 - 2000  | $± 15 \%$                 | ±15             | 40              | «CO12M»                  |
|                                                             | $0 - 200$<br>$C_B$ . 200 - 2000 | $0 - 400$<br>$C_B$ . 400 - 4000  | $\pm$ 10 %                | $\pm~10$        |                 |                          |
|                                                             |                                 | $0 - 5$<br>$CB. 5 - 100$         | $\pm$ 1 MT/M <sup>3</sup> | $\pm$ 20        | 10              | «ГАММА ЕТ»               |
|                                                             | $0 - 10$                        | $0 - 10$                         | $\pm$ 20 %                | $\qquad \qquad$ |                 |                          |
|                                                             | $0 - 50$                        | $0 - 50$                         | $\pm$ 15 %                |                 |                 |                          |
| ΣΟΗ/ΣΝΟΗ/<br>CH <sub>4</sub>                                | $0 - 10$<br>$C_B$ . 10 - 100    | $0 - 10$<br>$C_{B.10} - 100$     | $\pm$ 20 %                | ± 20            | 10              | «HC51M»                  |
|                                                             | $0 - 100$<br>Св. $100 - 500$    | $0 - 100$<br>$C_{B.}100 - 500$   | $± 15 \%$                 | ± 15            |                 |                          |
|                                                             | $0 - 100$<br>Св. $100 - 1000$   | $0 - 100$<br>$C_{B.}100 - 1000$  | $± 15 \%$                 | $\pm$ 15        | 10              |                          |
|                                                             | $0,0005 - 3,0$                  | $0,002 - 10$                     |                           | ± 25            | 1200            | «GC 866»<br>airmoBTX     |
| Бензол                                                      | $0,03 - 10$                     | $0,1-35$                         |                           | ± 25            | or 1            |                          |
|                                                             | $0,3 - 100$                     | $1 - 350$                        |                           |                 | ДО<br>30        | «GC 866                  |
|                                                             | $3 - 1000$                      | $10 - 3500$                      |                           | ± 25            | MH <sup>3</sup> | Chroma FID»              |

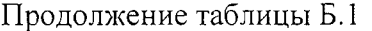

 $\mathcal{A}^{\mathcal{A}}$ 

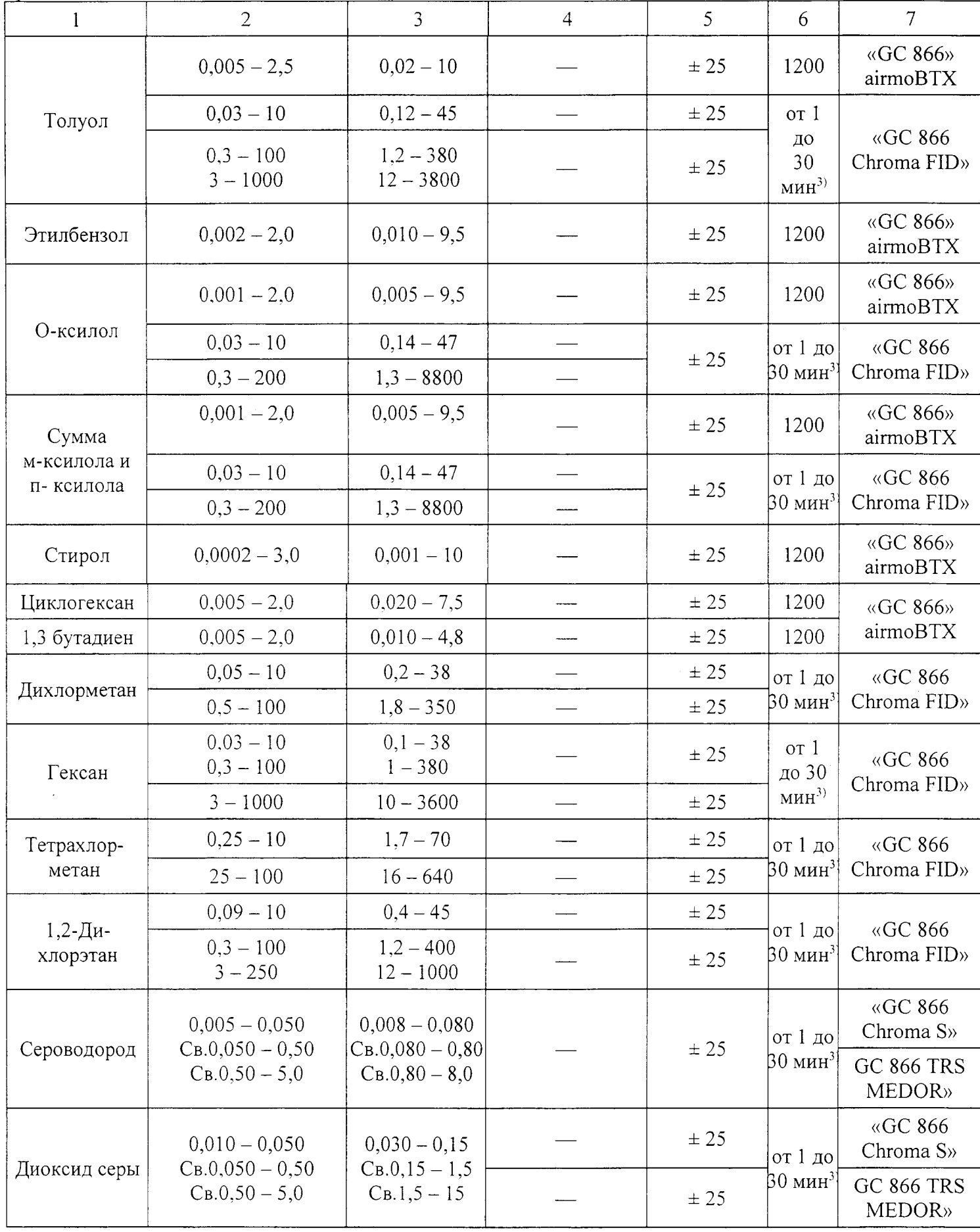

Продолжение таблицы Б.1

|                               | $\overline{2}$                                                         | 3                                                       | 4    | 5                    | 6                                | $\overline{7}$                |
|-------------------------------|------------------------------------------------------------------------|---------------------------------------------------------|------|----------------------|----------------------------------|-------------------------------|
| Метилмеркап-<br>тан           | $0,003 - 0,050$<br>$C_{B.0,050} - 0.50$<br>$CB.0,50-5,0$               | $0,006 - 0,10$<br>$CB.0, 10-1, 0$<br>$C_{B.1,0} - 10$   |      | ± 25                 | от 1 до<br>$ 30 \text{ mH}^3 $   | «GC 866 TRS<br><b>MEDOR</b> » |
| Сероуглерод                   | $0,010 - 0,050$ C <sub>B</sub> .0,050<br>$-0,50$<br>$C_{B.0,50} - 5,0$ | $0.03 - 0.17$<br>$C_{B.0,17} - 1,7$<br>$C_{B.1,6} - 16$ |      | ± 25                 | от 1 до <br>$ 30 \text{ mHH}^3 $ | «GC 866<br>Chroma S»          |
| Диметил-<br>сульфид           | $0,010 - 0,050$ CB.0,050<br>$-0,50$<br>$C_{B.0,50} - 5,0$              | $0,03 - 0,14$<br>$CB.0, 14-1, 4$<br>$C_{B.1,4} - 14$    |      | ± 25                 | от 1 до<br>$ 30 \text{ MHz} ^3$  | «GC 866<br>Chroma S»          |
| Диметил-                      | $0.010 - 0.050 \text{ C} \text{B}.0.050$<br>$-0,50$                    | $0,04 - 0,20$<br>$C_{B.0,20} - 2.0$                     |      | ± 25<br>± 25<br>± 20 | от 1 до<br>$ 30 \text{ MHz} $    | «GC 866<br>Chroma S»          |
| дисульфид                     | $C_{B.}0,50-5,0$                                                       | $C_{B.2,0} - 20$                                        |      |                      |                                  | «GC 866 TRS<br><b>MEDOR</b> » |
| Формальдегид                  | $0 - 0.037$<br>$C_{B.0,037-20,000}$                                    | $0 - 0.050$<br>$C_{\rm B}.0,050-25,000$                 | ± 25 |                      |                                  | 120 мин Picarro G2107         |
| Пыль<br>(TSP, PM10,<br>PM2.5) |                                                                        | $0 - 0.03$ <sup>4)</sup><br>CB. $0.03^{4}$ – 10         | ± 20 |                      | 16,7<br>$M^3/H$                  | MP 101M<br>мод.<br>MP 101-09  |

<sup>1)</sup> C<sub>x</sub> – измеренное значение массовой концентрации, мг/м<sup>3</sup>.<br><sup>2)</sup> T<sub>0,9</sub> – время установления показаний (время усреднения).

3) Время одного цикла измерений.

4) Нижняя граница диапазона измерений приведена для объема отобранной пробы не менее 4 м<sup>3</sup>.

Примечание - Для газоанализаторов, измеряющих содержание компонента в единицах объемной доли, млн<sup>-1</sup>, пересчет в массовую концентрацию компонента (мг/м<sup>3</sup>) проводится с приведением к температуре 0 °С и давлению 760 мм рт. ст. в соответствии с требованиями РД 52.04.186-89.

диапазоны измерений и пределы допускаемой основной абсолютной погрешности<br>каналов измерений метеопараметров приведены в таблице Б.2.<br>Таблица Б.2

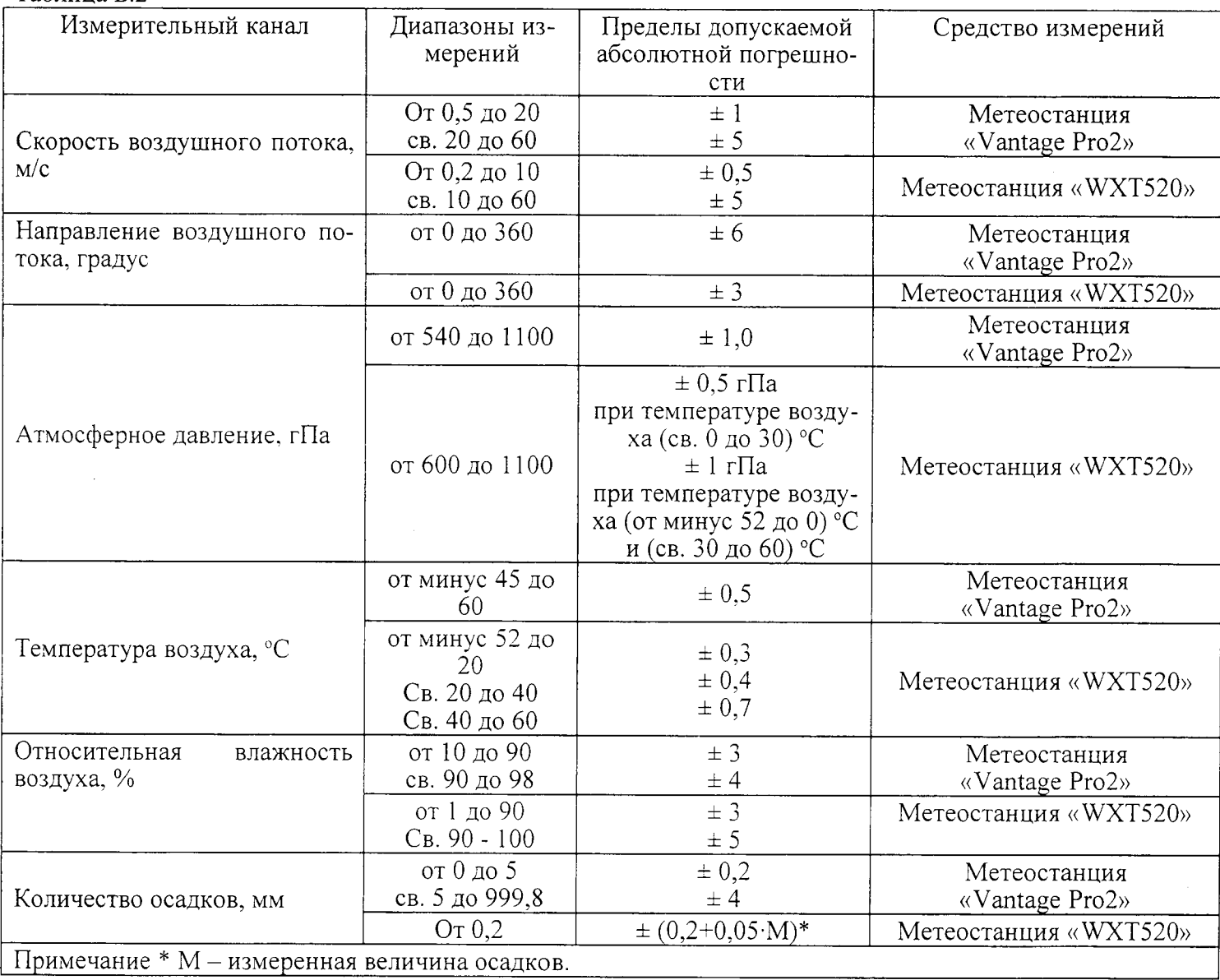

Метрологические характеристики каналов отбора проб воздуха приведены в таблице  $E.3$ .

Таблица Б.З.

| N <sub>2</sub> | Модель аспиратора              | Диапазон задания<br>объемного расхода, | Пределы допускаемой<br>основной погрешности, % |               |  |
|----------------|--------------------------------|----------------------------------------|------------------------------------------------|---------------|--|
|                |                                | $\text{Im}^3$ /мин                     | приведенной                                    | относительной |  |
|                | ПУ-3Э (до 3 каналов)           | $40 - 200$                             |                                                | ± 5           |  |
| 2              | ПУ-4Э (4 канала)               | $0,2 - 2,0$<br>$2,0 - 20,0$            | ± 5                                            |               |  |
| 3              | ОП 442ТЦ (2 канала)            | $0,2 - 1,0$<br>$5,0 - 20,0$            | $\pm$ 5                                        |               |  |
| 4              | ABA 3-240/180-01<br>(3 канала) | $60 - 100$<br>$80 - 120$               | ± 5                                            |               |  |
|                | ABA 1-150-02CII<br>(1 канал)   | $80 - 160$                             |                                                |               |  |

Пределы допускаемой дополнительной погрешности аспираторов при изменении температуры окружающей среды на каждые 10 °С в пределах рабочих условий, в долях от основной погрешности:  $\pm$  0,5.

Приложение В

(рекомендуемое)

#### Форма протокола поверки

 $N_2$  or

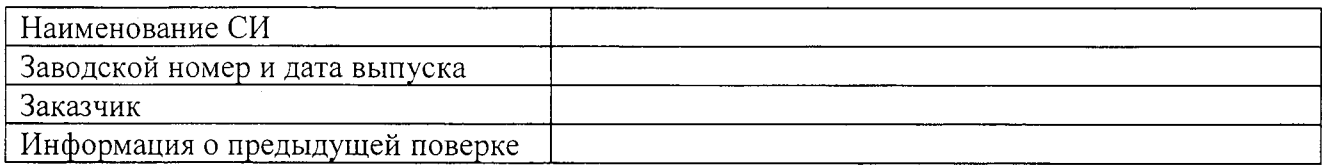

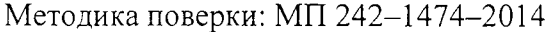

Сведения о средствах поверки:

Условия поверки: температура окружающего воздуха

атмосферное давление

относительная влажность

Результаты поверки:

2. Результаты опробования:

2.1 Результаты проверки общего функционирования

2.2 Результаты подтверждение соответствия программного обеспечения (ПО)

3 Результаты определение метрологических характеристик по каналам измерений газов

3.1 Результаты определения основной погрешности

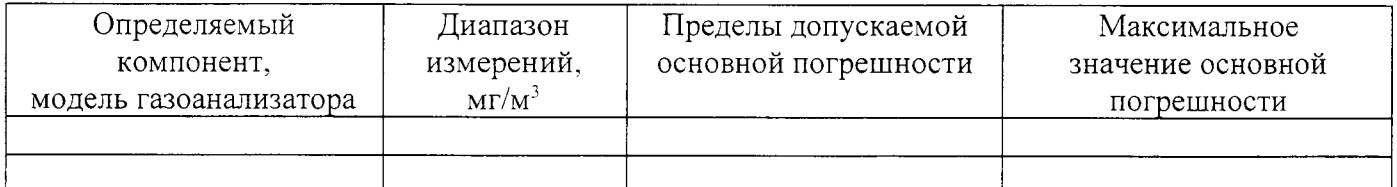

3.2 Результаты определения основной погрешности в комплекте с пробоотборным ЗОНДОМ

4 Результаты определения метрологических характеристик по каналу измерений ПЫЛИ

5 Результаты определения метрологических характеристик по каналам метеорологических параметров

6 Результаты определения метрологических характеристик каналов отбора проб атмосферного воздуха

Заключение: по последните по последните подразни и по последните подразни и по последните подразни и по по

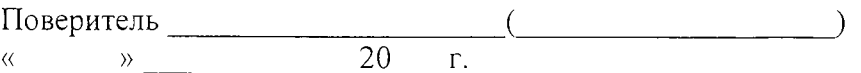

 $\circ$ C;

кПа:  $\frac{0}{6}$ .